# **Automatisierte Abfrage der Einsatzbereitschaft**

- [Hinweise zur verfügbarkeit von Aufgaben und Zeitplänen in den jeweiligen DIVERA 24/7 Versionen](#page-0-0)
- $\bullet$ [Anleitung:](#page-0-1)
- [Verwaltung Automatisierung Aufgaben](#page-0-2)
- [Verwaltung Automatisierung Zeitplan](#page-1-0)
	- [Allgemein:](#page-1-1)
	- [Zeitplan:](#page-1-2)
- [Verwandte Artikel](#page-2-0)

## <span id="page-0-0"></span>Hinweise zur verfügbarkeit von Aufgaben und Zeitplänen in den jeweiligen DIVERA 24/7 Versionen

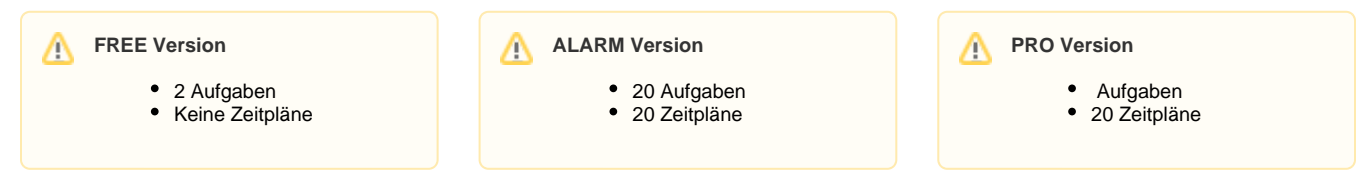

Abfrage<br>Einsatzbereitschaft Mitteilung

 $\left( \mathbf{1}\right)$ 

### <span id="page-0-1"></span>Anleitung:

# <span id="page-0-2"></span>Verwaltung Automatisierung Aufgaben

Legen Sie eine Aufgabe an.

Verfügbare Aufgabentypen sind:

- Alarm
- Mitteilung
- Termin
- Status zurücksetzen
- Aktuelle Personalverfügbarkeit exportieren (Excel)

Geben Sie die enmtsprechenden Informationen zur Aufgabe ein.

Bspw.

- Titel
- Text  $\bullet$
- Ort

Auf Wunsch kann bspw. bei einer Mitteilung eine Umfrage angehangen werden.

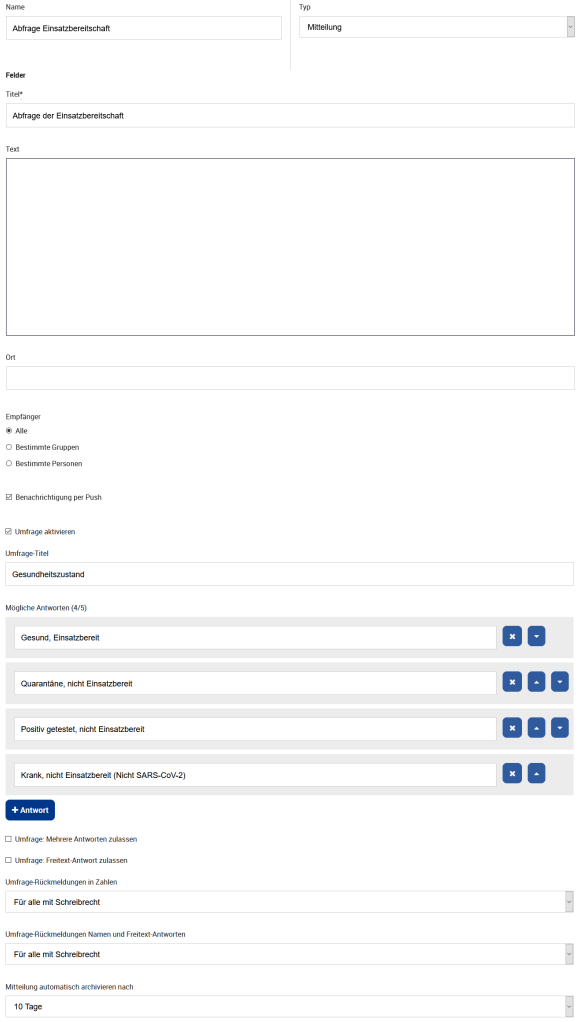

## <span id="page-1-0"></span>Verwaltung Automatisierung Zeitplan

#### <span id="page-1-1"></span>**Allgemein:**

Legen Sie einen neuen Zeitplan (+ Zeitplan) und vergeben Sie einen Namen sowie eine auszuführende Aufgabe.

Stellen Sie ein wann die Aufgabe ausgeführt werden soll.

Im Nachgang kann eingestellt werden, ob die Aufgabe sich wiederholen soll, oder ob die Aufgabe deaktiviert werden soll.

#### <span id="page-1-2"></span>**Zeitplan:**

Stellen Sie hier ein wann der Zeitplan die Aufgabe wiederholen soll. (Bspw. jeden Montag und Donnerstag um 9 Uhr)

**Monat** = Immer (Jeder Monat hat Montage und Donnerstage)

**Tag** = Immer (Jeder Montag und Donnerstag kann auf einen beliebigen Zahlenwert fallen)

**Wochentag** = Montag und Donnerstag

**Stunde** = fester Zeitpunk (Wir wollen um 9 Uhr die Aufgabe ausführen)

**Minuten** = fester Zeitpunkt

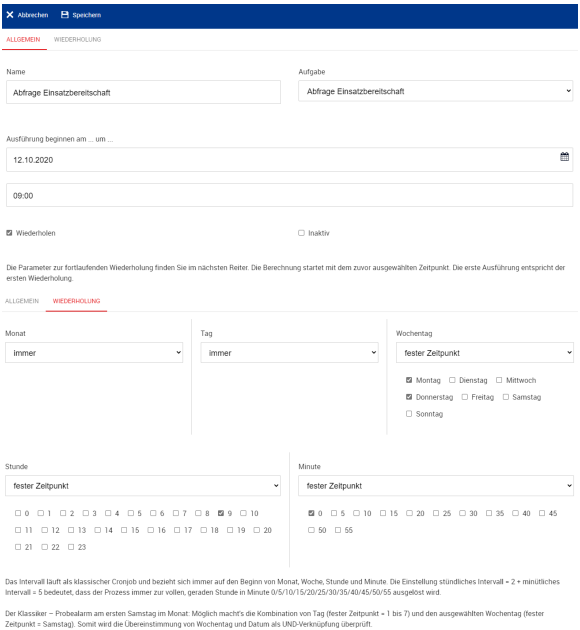

In der Übersicht sehen Sie Ihren Zeitplan, die auszuführende Aufgabe, den Status, die Wiederholung, den Beginn, die letzte und nächste Ausführung.

Abfrage Abfrage<br>Einsatzbereitschaft und Einsatzbereitschaft v  $\downarrow$ 15.10.2020 09:00  $19.10.2020\,09.00$  $\odot$ 

#### <span id="page-2-0"></span>Verwandte Artikel

- [Web-Schnittstelle \(API Dokumentation\)](https://help.divera247.com/pages/viewpage.action?pageId=19563127)
- [Monitor-App Download](https://help.divera247.com/pages/viewpage.action?pageId=119865789)
- [Monitor-App Installationshinweise](https://help.divera247.com/pages/viewpage.action?pageId=119865769)
- [Monitor-App Nützliches und allgemeine Tipps](https://help.divera247.com/pages/viewpage.action?pageId=206667785)
- [Tipps und Tricks](https://help.divera247.com/display/FAQ/Tipps+und+Tricks)